#### ВСЕРОССИЙСКАЯ ОЛИМПИАДА ШКОЛЬНИКОВ ТЕХНОЛОГИЯ. 2023–2024 уч. г. МУНИЦИПАЛЬНЫЙ ЭТАП. 7–11 КЛАССЫ Профиль «Культура дома, дизайн и технология» Профиль «Техника, технология и техническое творчество» Практический тур Практика по 3D-моделированию и печати (без использования 3D-печати) МЕТОДИЧЕСКИЕ РЕКОМЕНДАЦИИ

Задание практического тура по направлению «3D-моделирование и печать» необходимо выполнять в специальном кабинете (компьютерном классе), оборудованном в соответствии с нормативами по охране труда.

Участникам олимпиады по технологии, выбравшим практику по 3Dмоделированию, потребуется следующее обеспечение:

- 1) Для выполнения чертежа и технического рисунка на каждое рабочее место участника (стол) необходимы чертёжные принадлежности:
	- $\checkmark$  листы бумаги формата А4 предпочтительно чертёжной;
	- $\checkmark$  линейка (рекомендуется 30 см), угольники чертёжные (45°, 30°, 60°);
	- циркуль чертёжный;
	- карандаши простые (ТМ и повышенной мягкости);
	- ластик;

 $\overline{a}$ 

ручка пишущая (тёмно-синие или чёрные чернила).

2) Для компьютерного 3D-моделирования и подготовки проекта 3D-печати на каждое рабочее место участника необходимы:

- персональный компьютер со следующими рекомендуемыми характеристиками: тактовая частота процессора порядка 2 ГГц и выше при количестве ядер 4, оперативная память (RAM) не менее 8 ГБ, видеокарта 1 ГБ, жёсткий диск (HDD) порядка 250 ГБ со свободным пространством не менее 50 ГБ, рекомендуется операционная система Windows 10 64 бит или Linux с установленной и проверенной системой запуска программ для моделирования, слайсинга и просмотра фото и PDF;
- программное обеспечение актуальных версий:
	- 3D-редактор КОМПАС  $3D<sup>1</sup>$  с возможностью работы с форматами STEP, STL и сохранением в PDF; элементы задания также возможно выполнить в программах Blender 3D, среде Tinkercad;
	- $\bullet$  при наличии на площадке лицензионного  $\Pi$ O Autodesk Inventor, Autodesk Fusion 360, или их триал-версий, – допустимо использовать эти САПР (однако их наличие на последующих этапах не гарантируется);
	- браузер и доступ в Интернет для обеспечения возможности работы в облачных редакторах (например, Tinkercad);

<sup>&</sup>lt;sup>1</sup> При использовании на рабочих местах участников бесплатной версии Компас 3D 12 LT нет возможности сохранять модели в формат STEP и STL, рекомендуется версия 20 и выше.

- программы-слайсеры для подготовки g-кода для 3D-принтера например, Cura, Polygon, Prusa, Slic3r, Repetier Host, MakerBot;
- средства захвата и сохранения скриншотов;
- средства просмотра графических файлов и формата PDF.

3) На рабочем месте организаторов нужно иметь следующее оснащение:

- персональный компьютер с характеристиками, аналогичными описанному для рабочего места участника или выше;
- программное обеспечение актуальных версий, аналогичное описанному для рабочего места участника;
- принтер для распечатывания чертежей участников и сопроводительной документации олимпиады.

**На данном этапе 3D-печать не осуществляется**, 3D-принтер и соответствующий инструментарий не требуется. Рекомендуется обратить внимание участников на распределение времени в последующих этапах, на оценку времени печати в слайсере.

**Настройки 3D-печати** определяются по приоритетам площадки проведения или выставляются по рекомендациям производителей (тип пластика, температура экструдера и стола, процент заполнения, толщина слоя, скорость печати). Эти настройки должны быть предоставлены участникам для выполнения задания.

**Для соблюдения равных условий** настоятельно рекомендуется использовать на рабочих местах участников одинаковое оборудование, проверенное заранее, с одинаковыми настройками.

Большинство представленных программ бесплатны или работают через web-интерфейс (с предварительной регистрацией учётной записи, на это обычно требуется время, поэтому не рекомендуется регистрироваться в день проведения).

Рекомендуемой программой для моделирования является Компас 3D. Участники могут быть подготовлены к работе в других программах (SolidWorks, Sketchup, T-Flex, Blender и др.), однако доступность и функционал этих программ ограничены. **Наличие платного программного обеспечения, отличного от рекомендуемого здесь, на площадках проведения олимпиады не гарантируется!**

**Ряд иностранных производителей ограничили использование своих продуктов на территории Российской Федерации, поэтому наличие доступа к таким ресурсам на площадках проведения не гарантируется!**  Настоятельно рекомендуется использовать при проведении практического тура олимпиады российское или свободно распространяемое программное обеспечение.

2

Приложение 1.

#### Рекомендуемое программное обеспечение для практики 3D **РЕКОМЕНДУЕМОЕ ПРОГРАММНОЕ ОБЕСПЕЧЕНИЕ ДЛЯ ПРАКТИКИ ПО 3D-МОДЕЛИРОВАНИЮ И ПРОТОТИПИРОВАНИЮ**

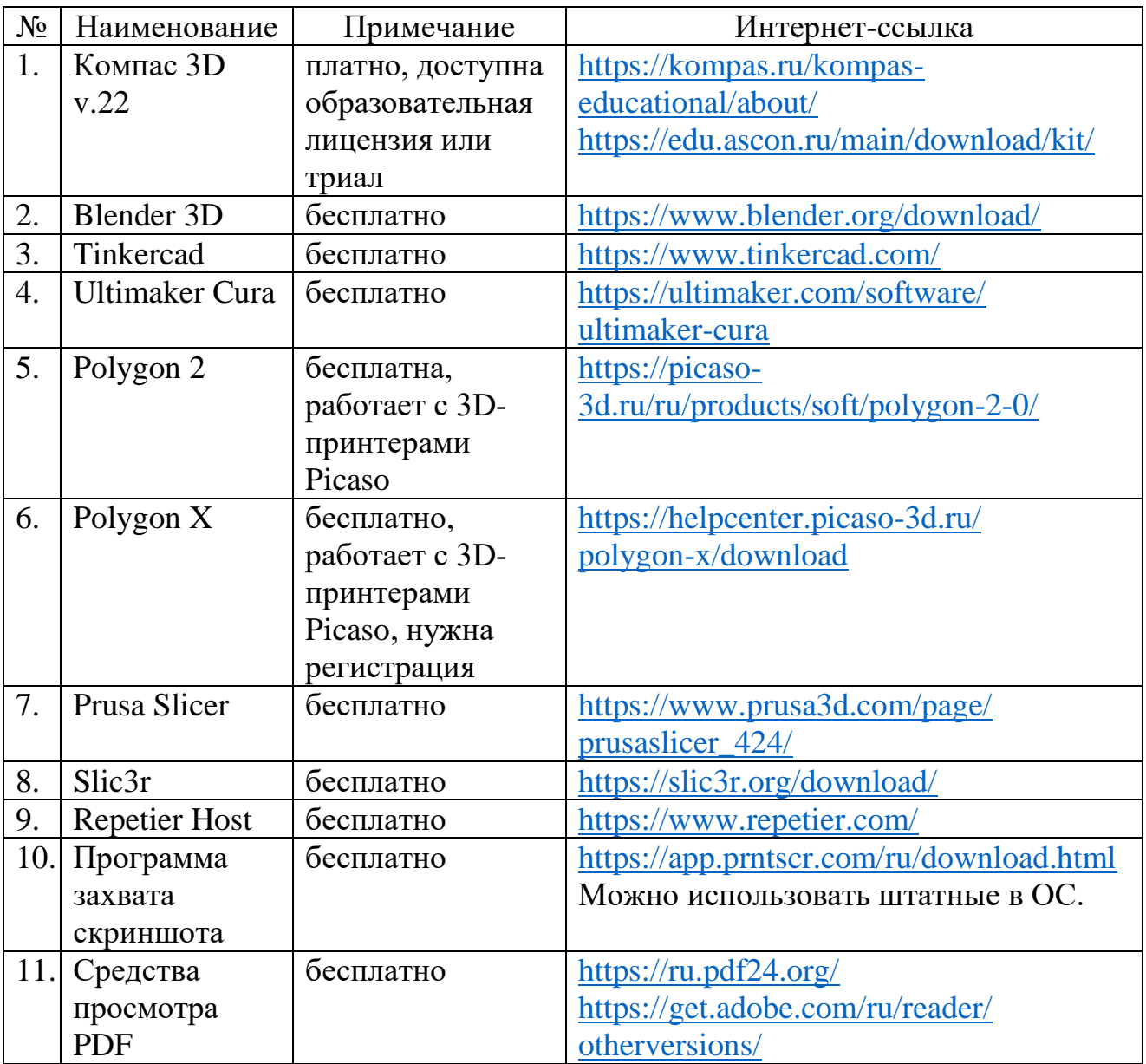

Приложение 2.

### Рекомендуемый Лист учёта материалов практики ВСЕРОССИЙСКАЯ ОЛИМПИАДА ШКОЛЬНИКОВ ТЕХНОЛОГИЯ 2023–2024 уч. г. МУНИЦИПАЛЬНЫЙ ЭТАП. 7–11 КЛАССЫ Профиль «Культура дома, дизайн и технология» Профиль «Техника, технология и техническое творчество»

Практический тур

#### **Практика по 3D-моделированию и подготовке к печати ЛИСТ УЧЁТА СДАННЫХ УЧАСТНИКАМИ МАТЕРИАЛОВ ПРАКТИКИ**

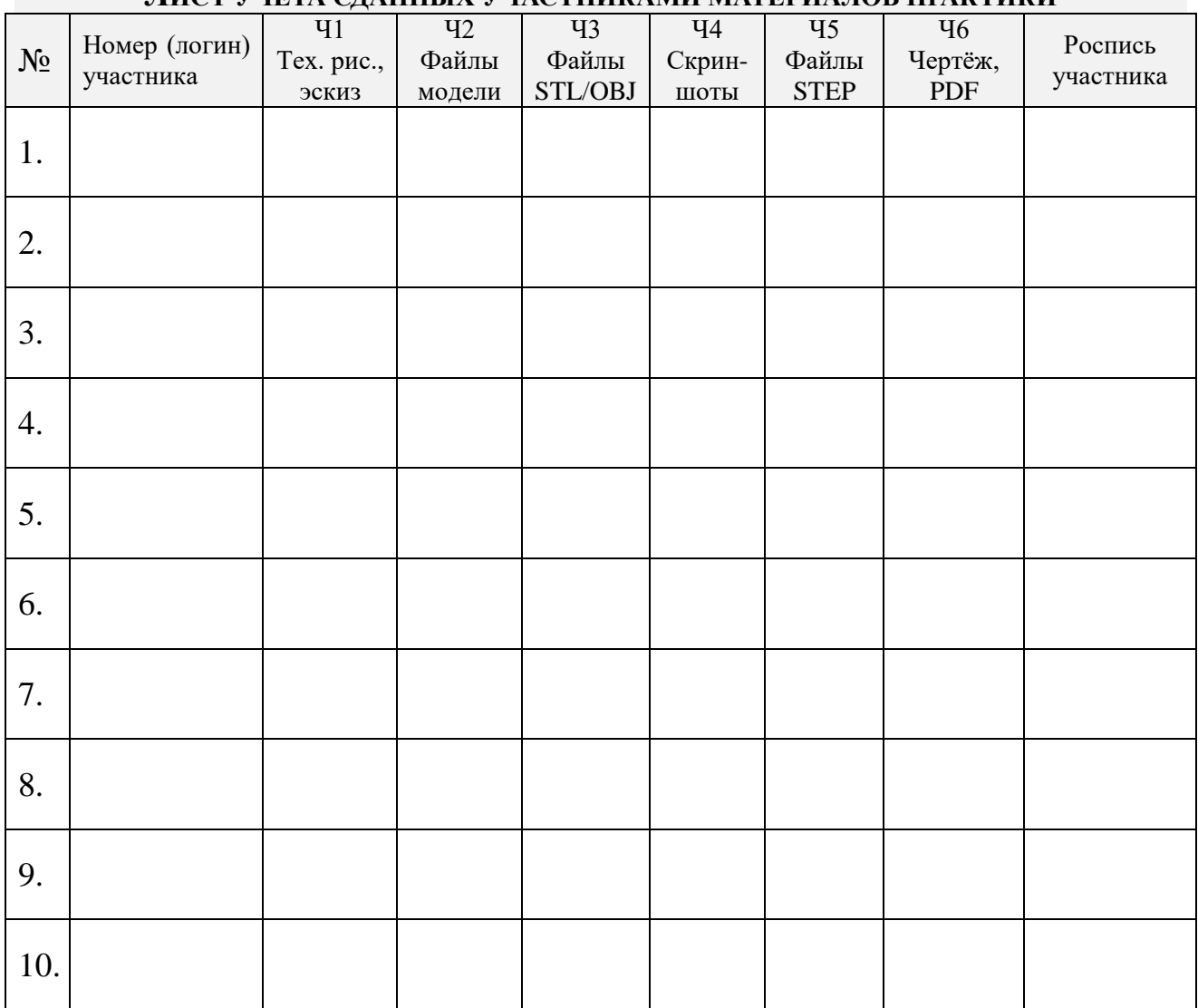

Подписи экспертов площадки

 $\Box$ ата:

Приложение 3.

### **ИНСТРУКЦИЯ ПО ОХРАНЕ ТРУДА ПРИ РАБОТЕ НА ПЕРСОНАЛЬНОМ КОМПЬЮТЕРЕ 1. ОБЩИЕ ТРЕБОВАНИЯ ОХРАНЫ ТРУДА**

- 1.1. К работе на персональном компьютере допускаются лица, прошедшие предварительный медицинский осмотр, не имеющие медицинских противопоказаний, выполняющие требования правил по эксплуатации конкретного персонального компьютера (далее ПК), ознакомленные с настоящей инструкцией по безопасности.
- 1.2.Оператор, допустивший нарушение инструкции по охране труда, может быть привлечён к дисциплинарной ответственности.
- 1.3.Опасными и вредными производственными факторами, которые могут воздействовать на пользователя при выполнении работ на персональном компьютере являются:
	- физические (повышенные уровни электромагнитного излучения, ультрафиолетового, инфракрасного излучения; запылённости рабочей зоны; пониженная или повышенная влажность воздуха рабочей зоны; повышенный уровень шума; неравномерность распределения яркости в поле зрения; уровень пульсации светового потока);
	- химические (повышенное содержание в воздухе рабочей зоны двуокиси углерода, озона, аммиака, фенола, формальдегида);
	- психофизиологические (напряжение зрения, внимания; большой объём информации; интеллектуальные и эмоциональные нагрузки; длительные статические нагрузки; монотонность труда; нерациональная организация рабочего места);
	- биологические (повышенное содержание в воздухе рабочей зоны микроорганизмов).
- 1.4.Помещения с персональным компьютером должны быть оснащены аптечкой первой помощи и углекислотными огнетушителями.
- 1.5.В помещениях, где проводятся работы на ПК, необходимо создать оптимальные условия зрительной работы. Основной поток естественного света должен быть слева, солнечные лучи и блики не должны попадать в поле зрения работающего и на экраны видеомониторов.
- 1.6.Монитор ПК должен находиться на расстоянии 50–70 см от глаз оператора и иметь антибликовое покрытие, очищен от пыли.
- 1.7. Нельзя загораживать заднюю стенку системного блока или ставить ПК вплотную к стене, это приводит к нарушению охлаждения системного блока и его перегреву.
- 1.8. Режим работы и отдыха должен зависеть от характера выполняемой работы. При вводе данных, редактировании, считывании информации с экрана непрерывная продолжительность работы с ПК без регламентируемых перерывов не должна превышать 2 часов. Через каждый

час работы необходимо делать перерывы на отдых по 5–10 минут или по 15–20 минут каждые два часа работы.

- 1.9.Во время регламентированных перерывов для снятия общего утомления во время перерывов необходимо проводить физкультурные упражнения общего воздействия, улучшающие функциональное состояние нервной, сердечно-сосудистой, дыхательной систем, а также улучшающих кровообращение, снижающих мышечное утомление.
- 1.10. В случае возникновения у работающих с персональным компьютером зрительного дискомфорта и других неблагоприятных субъективных ощущений, несмотря на соблюдение санитарно-гигиенических требований, режимов труда и отдыха, следует применять индивидуальный подход в ограничении времени работ с персональным компьютером коррекцию длительности перерывов для отдыха или проводить смену деятельности на другую, не связанную с использованием персонального компьютера.

## **2. ТРЕБОВАНИЯ ОХРАНЫ ТРУДА ПЕРЕД НАЧАЛОМ РАБОТЫ**

- 2.1.Вымыть лицо и руки.
- 2.2.Подготовить своё рабочее место к работе, убрать посторонние предметы.
- 2.3.Убедиться в достаточной освещённости рабочего места, отсутствии отвлекающих отражений и бликов на экране, отсутствии встречного светового потока;
- 2.4.Проверить правильность подключения оборудования к электросети;
- 2.5.Протереть специальной салфеткой поверхность экрана, клавиатуры, мышки;
- 2.6.Проверить правильность установки стола, стула, положения оборудования, угла наклона экрана, положения клавиатуры и (при необходимости) произвести регулировку рабочего стола и кресла, а также расположение элементов компьютера в целях исключения неудобных поз, длительных напряжений в соответствии с требованиями эргономики.
- 2.7.Оператору запрещается приступать к работе при:
	- обнаружении неисправности оборудования;
	- отсутствии защитного заземления ПК.

### **3. ТРЕБОВАНИЯ ОХРАНЫ ТРУДА ВО ВРЕМЯ РАБОТЫ**

- 3.1.Во время работы участнику следует:
	- быть внимательным, не отвлекаться на посторонние дела и разговоры.
	- выполнять только ту работу, которая ему была поручена, и по которой он проинструктирован;
	- выполнять санитарные нормы и соблюдать режимы работы и отдыха;
	- соблюдать правила эксплуатации вычислительной техники в соответствии с инструкциями;
	- содержать в порядке и чистоте рабочее место;
	- не загромождать вентиляционные отверстия устройств;
	- при необходимости прекращения работы на некоторое время корректно закрыть все активные задачи, питание ПК разрешается не отключать;
- 3.2.Рабочее место должно быть оборудовано так, чтобы исключать неудобные позы и длительные статические напряжения тела.
- 3.3. При работе на ПК должна быть исключена возможность одновременного прикосновения к оборудованию и к крупным металлическим частям помещения или оборудования, имеющим соединение с землей (радиаторы батарей, металлоконструкции).
- 3.4.Запрещается оставлять без присмотра включённое оборудование, вскрывать устройства ПК.

# **4. ТРЕБОВАНИЯ ОХРАНЫ ТРУДА В АВАРИЙНЫХ СИТУАЦИЯХ**

- 4.1.При возникновении неисправности в ПК ЗАПРЕЩАЕТСЯ пытаться самостоятельно устранить причину неисправности, об этом необходимо сообщить организаторам, а те примут соответствующие меры;
- 4.2.Во всех случаях обнаружения обрывов проводов питания, неисправности заземления и других повреждений электрооборудования, появления запаха гари немедленно отключить питание и сообщить об аварийной ситуации; при обнаружении человека, попавшего под напряжение, немедленно освободить его от действия тока путём отключения электропитания и до прибытия врача оказать потерпевшему первую медицинскую помощь;
- 4.3.В случае возгорания электропровода или ПК немедленно отключить его от сети, сообщить об этом в пожарную часть по телефону 01 (112 с мобильного телефона) и сообщить организаторам. Организаторы могут принять решение приступить к тушению пожара углекислотным или порошковым огнетушителем. ЗАПРЕЩАЕТСЯ применять пенные огнетушители для тушения электропроводок и оборудования под напряжением, так как пена – хороший проводник электрического тока.
- 4.4.При любых случаях сбоя в работе технического оборудования или программного обеспечения немедленно вызвать технического специалиста;
- 4.5.В случае ухудшения самочувствия, усталости глаз, появлении болевых ощущений немедленно сообщить об этом организаторам, медработнику;
- 4.6.В случае отключения электропитания прекратите работу и доложите организаторам. Не пытайтесь самостоятельно выяснить и устранять причину. Помните, что напряжение может так же неожиданно появиться.

### **5. ТРЕБОВАНИЯ ОХРАНЫ ТРУДА ПО ОКОНЧАНИИ РАБОТ**

- 5.1.Отключить ПК от сети, штепсельную вилку при этом держать за корпус. Запрещается отключать ПК за электропровод. При отключении ПК со съёмным шнуром питания сначала необходимо отключить вилку от розетки, а затем отключить питающий шнур от ПК.
- 5.2.Привести в порядок рабочее место. Чистку ПК от пыли необходимо производить только после отключения ПК от сети.